### $[19]$ 中华人民共和国国家知识产权局 [51] Int. Cl<sup>7</sup>

H02P 8/00

# [12J 发明专利申请公开说明书

1] 申请号 99120110.8

 $[11]$ 公开日 2001年6月13日 - 13 日 - 13 日 - 13 日 - 13 日 - 13 日 - 13 日 - 13 日 - 14 日 - 14 日 - 14 日 - 14 日 - 14 日 - 14 日 - 14 日 - 14 日 - 14 日 - 14 日 - 14 日 - 14 日 - 14 日 - 14 日 - 14 日 - 14 日 - 14 日 - 14 日 - 14 日 - 14 日 - 14 日 - 1

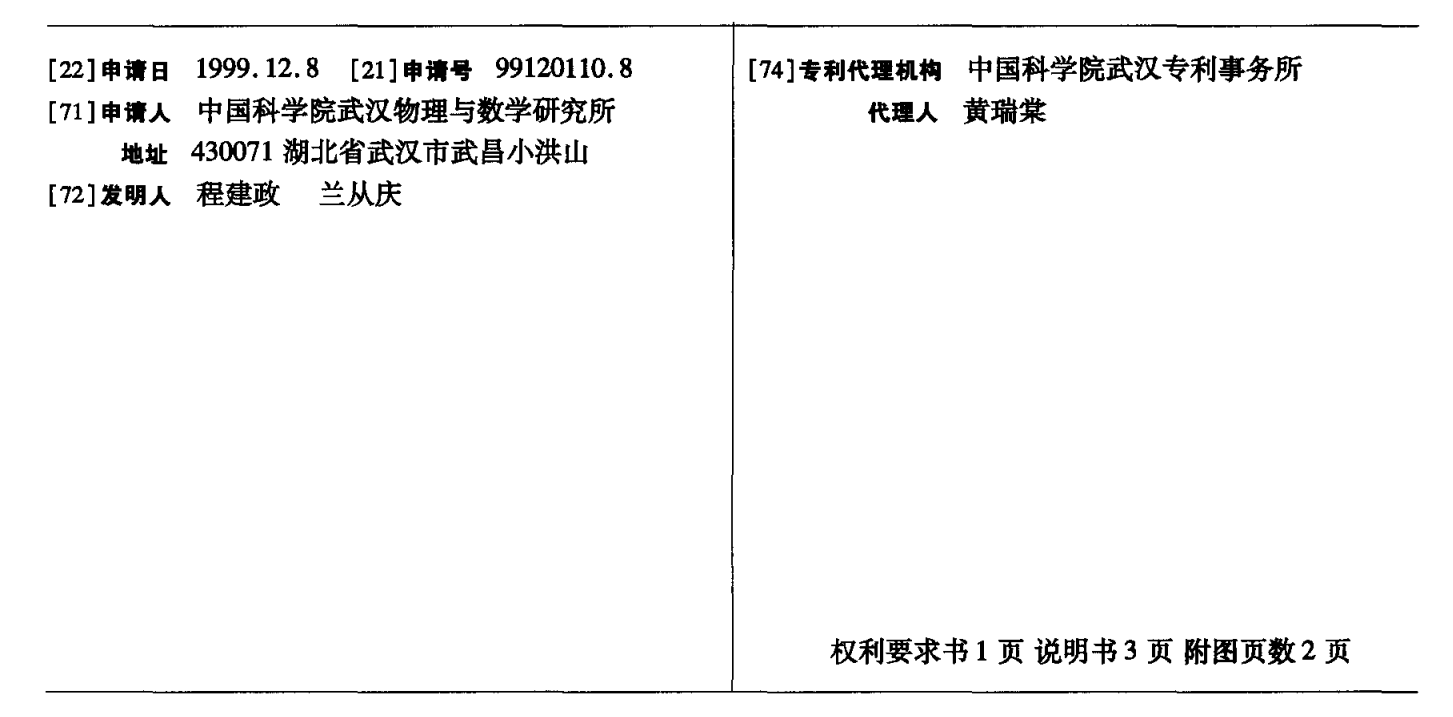

#### [54] 发明名称 一种利用计算机定时系统控制步进电机 的方法

[57] 摘要

本发明公开了一种利用计算机定时系统控制步进电 机的方法,涉及计算机应用技术,尤其涉及利用计算机 控制电机的技术。为了在不影响计算机各部的正常工 作和不新增任何硬件的前提下,去有效控制步进电机的 转动。本发明的目 的是通过适当的端口设置和软件修 改来实现的,即主要是将定时系统中的扬声 器换接为步 进电机,将计算机定时系统通道 O 设定为方式 3 工作, 并将计数初 值由原来的 O 改为 1193,将计算机系统的 时间分辨率由 54.9ms 提高到 1ms,以实现对通道 2 输出 脉冲数目的精确度量。由于其性能价格比高,因此有着 广阔的应用前景。

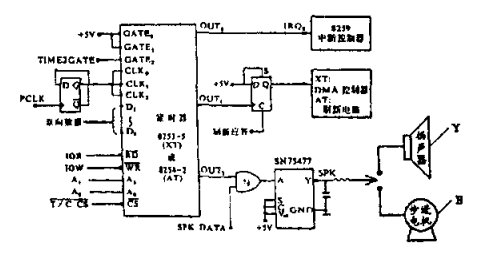

 $\ddot{\phantom{1}}$  $\mathbf{I}$  $\infty$ 0  $\bullet$ Z S,  $\sigma$ 

...<br>... ..-···· .  $\ddot{\cdot}$  $\vdots$   $\vdots$ ..<br>...<br>..<sup>..</sup>.. ..<br>..<br>... •• . . . . 求 书 权利 要

、一种利用计算机定时系统控制步进电机的方法,其特征是:

①将计算机定时系统中的内接扬声器 (Y) 换接为步进电机 (B) ;

②将计算机定时系统通道 0设定为方式 3 工作, 并将计数初值由原来的 0改为 1193;

③在控制完成后,恢复计算机的时钟计数频率,即将计算机定时系统0 通道 设定为方式 3 工作,并将计数初值设置为0,同时读取计算机CMOS是实时钟时间, 将其写人日时钟存储寄存器.

2、按权利要求 1 所述的一种利用计算机定时系统控制步时电机的方法, 其 特征是程序为:

①初始化设置日时钟中断频率(1 )→设置电机驱动频率( 2 )→读取日时 钟( 3 )→输出脉冲序列 启动步进电机( 4 )→数据采集( 5 )→数据处理 (6) → 结果显示(7) → 检测完毕(8) <sup>Y</sup> 停止脉冲输出(9) → 恢复日时 钟中断频率( 1 0 )→读取实时钟( 1 1 )→恢复日时钟( 1 2 )→结束( 1 3 )  $\ddot{\cdot}$ 

②检测完毕(8)<sup>N</sup> 读取时间(14)→设定时间(15) Y<br>2检测完毕(8)→读取时间(14)→设定时间(15) →数据采集( 5 ) ;

③ 设定时间到 (15) N<br>3 设定时间到 (15) → 读取时间 (14).

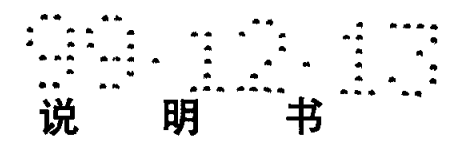

一种利用计算机定时系统控制步进电机的方法

本发明涉及计算机应用技术,尤其涉及利用计算机控制电机的技术.

计算机在各个领域都得到广泛应用,但在一般情况下,计算机都不直接配备 有供用户使用的控制某设备的输出控制端口.

目前,在利用计算机控制步进电机中,有以下几种方式:

①在计算机内加装一块控制卡.常见的控制卡是在计算机的数据总线上扩充 一片并行接口芯片,通过计算机不断向其写人数据,来达到产生控制步进电机的 所需方波脉冲序列的目的.这一方法,在计算机对步进电机进行控制时,几乎不 能做任何其它的工作,待到每次步进结束后,计算机才能进行数据采集、处理工 作.这不仅浪费了大量的CPU时间,而且在需要同时快速数据采集、处理的时候, 就无法满足使用的需要.

②控制卡是采用光电编码控制方式.就是即在计算机启动步进电机后,当电 机每转动设定的步进角度时,即向计算机输入一个位置信号;计算机每次在检测 到该信号后即进行数据采集、处理工作,这样就可以使计算机的数据采集、处理 与步进电机的转动同步进行.这种控制方式虽然效率也较高,但成本也较高.

③此外,还有一些使用者自己制作控制卡,并在卡上扩充多路分频计数器. 通过计算机对其端口寄存器的初始化,使其输出所要求频率和持续时间的方波脉 冲序列,从而达到对步进电机进行控制的目的.

以上几种方式,都需在计算机内扩充控制卡,这样不仅挤占机内空间,增加 了系统戚本,而且在有些情况下很难满足要求.

本发明的目的就在于克服上述方式所存在的缺点,在不影响计算机各部分的 正常工作和不新增任何硬件的前提下,去有效控制步进电机的转动.

本发明的目的是这样实现的,通过适当的端口设置和软件修改,即可使计算 机系统在处理其他工作的同时,输出任意频率和持续的方波脉冲序列.

下面结合附图和实施例详细说明:

图 1 为本定时系统电原理图;

图 2 为本发明程序图.

其中: Y-扬声器, B-步进电机; 1-初始化 设置日时钟中断频率, 2-设置电机驱动频率,3-一读取日时钟,4-一输出脉冲序列 启动步进电机,5-数据采集, 6 一数据处理, 7 一结果显示, 8 一检测完毕, 9 一停止脉冲输出, 10 一恢复日时钟中断频率, 11 一读取实时钟, 12 一恢复日时钟, 13 一结 束, 1 4 一读取时间, 1 5 一设定时间到。

中附图 1 可知,本发明是:

①将计算机定时系统中的内接扬声器Y换接为步进电机B. 现在的计算机一般 配有声卡及外接扬声器,原来的SPK信号用处不大。将原来的SPK线取下,在该处 另接两根输出线,作为控制步进电机B用。 通过设置计算机定时系统通道 2 的计 数初值,使其输出所要求频率的方波系列.

...<br>.<sub>..</sub>.. . ...

... • .. . .. .....' .. . ..制…. . . . . .. . . .. ... . • …. …..... .' ..

@将计算机定时系统通道。设定为方式 工作, 并将计数初值由原来的 为1193。由于计算机的日时钟是以18.2次/秒向CPU申请中断,因而计算机的 日时钟是以每54.9毫秒为单位进行计数的,这就决定了计算机的日时钟的时间分 辨率不可能小于54.9毫秒。如果用这种时间分辨率来度量频率为几百赫兹、周期 为几毫秒的方波脉冲序列的持续时间即方波脉冲的数目,必然会产生较大的误差. 为此,本发明根据计算机时钟系统的特点,重新设定上述的日时钟的中断频率, 从而提高系统的时间分辨率。 其中初值 0 的对应中断频率为 1. 1931816 MHz/65536=18.2 1193的中断频率为1. 1931816MHz/1193=1000Hz. 从而将计 算机系统的时间分辨率由54. 9ms提高到lms 以实现对通道 输出脉冲数目的精 确度量.

③通过修改后的计算机日时钟系统对SPK DATA信号高电平维持时间的精确控 制,从而实现对步进电机转动角度的精确控制.

④计算机在起动步进电机转动后,立即重复进行数据采集、数据处理、 结 果显示及延时等待工作以保证上述每个动作周期的时间精确一致,这样在计算机 完成设定数目的上述每个动作后,步进电机也精确转动到所设定的角度.

⑤在控制完成后,需要恢复计算机的时钟计数频率。将计算机定时系统0通 道设定为方式 3 工作,并将计数初始值设置为0。同时, 读取计算机CMOS 是实时 钟时间,将其写人日时钟时间存储寄存器.

@本发明的程序是:

a: 初始化 设置日时钟中断频率 1 →设置电机驱动频率 2 →读取日时钟 3 → 输出脉冲序列 启动步进电机 4→数据采集 5→数据处理 6→结果显示 7→检 测完毕 8 →停止脉冲输出 9 →恢复日时钟中断频率 1 0 →读取实时钟 1 1 →恢 复日时钟  $1$   $2$  →结束  $1$   $3$ .

b: 检测完毕 8 → 读取时间 1 4 → 设定时间 1 5 → 数据采集 5 。

c: 设定时间到 1 5 → 读取时间 1 4 。

本发明具有以下优点:

①修改后的计算机及其时钟系统通过对SPK DATA信号高电平维持时间的精确 控制,实现了对步进电机转动角度的精确控制。

2计算机在启动步进电机转动后,可立即重复进行数据采集、数据处理、结 果显示及延时等待工作,以保证每个数据采集、数据处理及结果显示周期的时间 精确一致,从而达到在计算机采集、处理数据及显示结果的同时,步进电机精确 转动到所设定的角度。

3计算机无需增加任何硬件,因此成本低,容易实现。

总之,由于本发明性能价格比高,因此有着广阔的应用前景。

## $\frac{1}{2}$

说明书附图

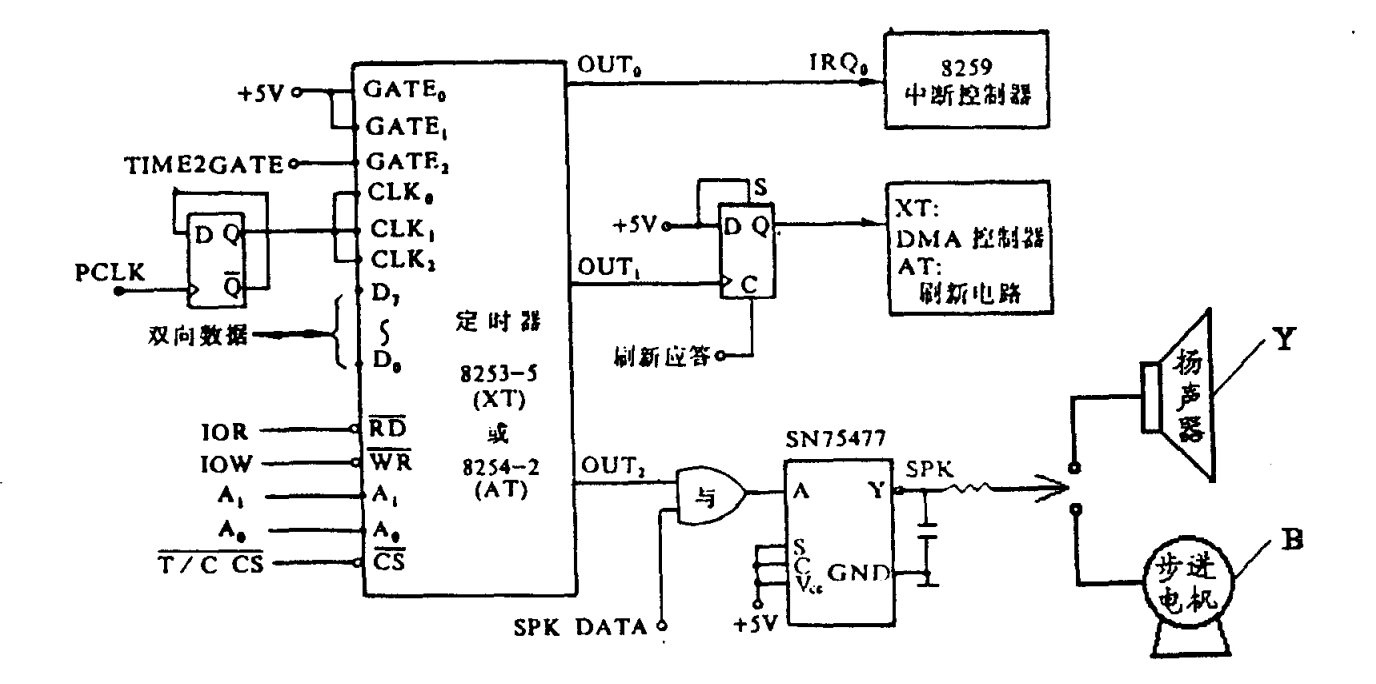

图 1

 $\Delta$  .

# WHO THE T

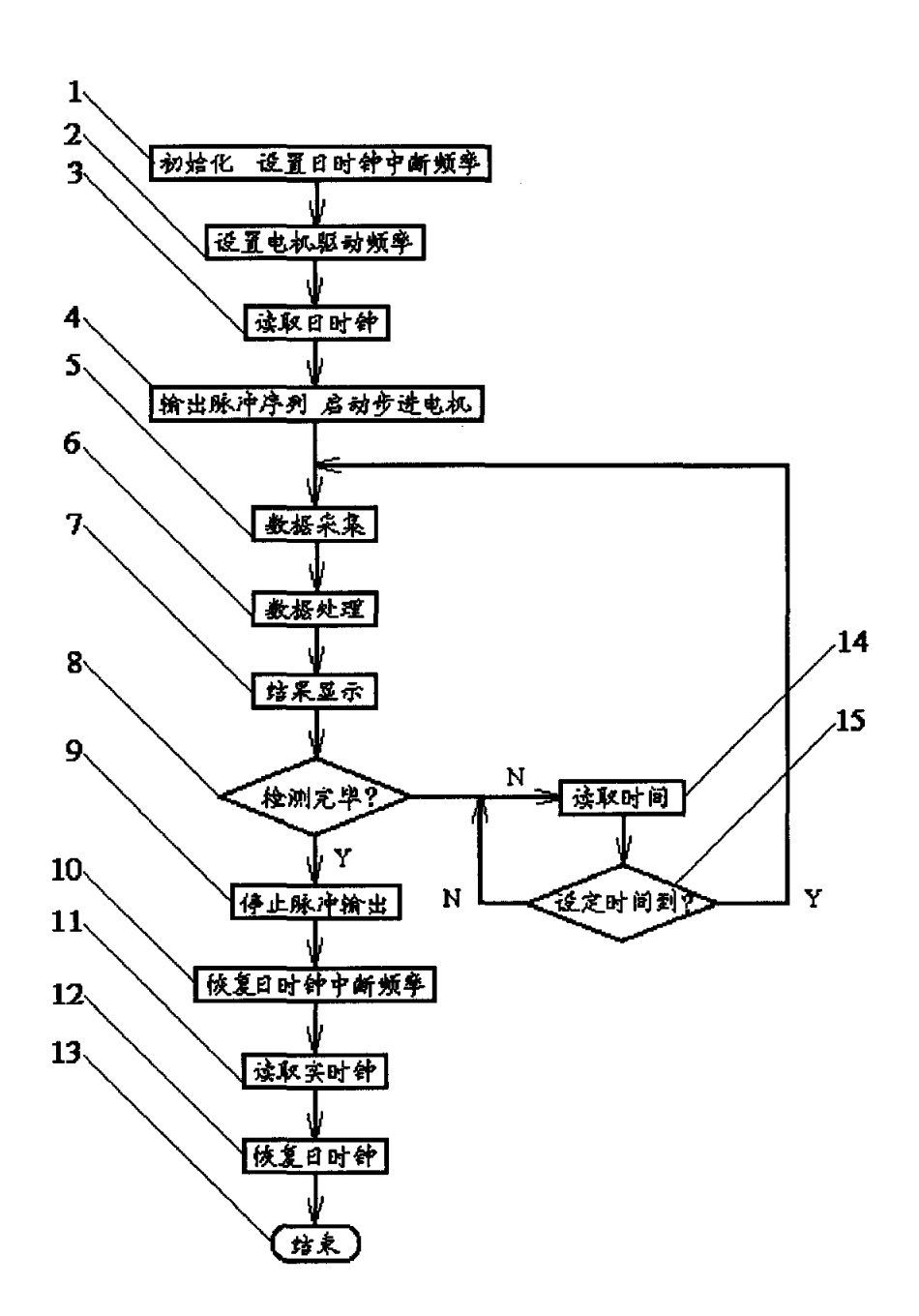

图 2